# **Request for a new password**

New login data for a personalized or functional Uni-Account (Staff) ▲ Please send only once by fax / letter / email (black-white scan) to:

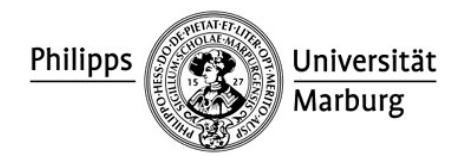

### Hochschulrechenzentrum

#### Abteilung Zentrale Systeme

Identity Management

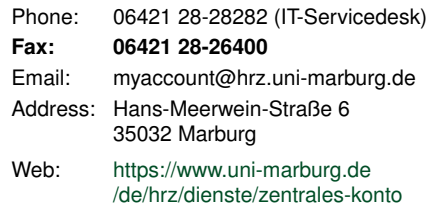

## Philipps-Universität Marburg Hochschulrechenzentrum (HRZ) Hans-Meerwein-Straße 6 35032 Marburg

#### **About this request form:**

After loss of login data, owners of a staff account may request a new password from the HRZ. The new password will then be sent **as internal letter** to the owner's office address. **In urgent cases,** please call or visit the IT Servicedesk Lahnberge (see [https://www.uni-marburg.de/de/hrz/hilfe-beratung/anlaufstellen\)](https://www.uni-marburg.de/de/hrz/hilfe-beratung/anlaufstellen) where you may get your new password immediately.

**Please note:** If your old password is still stored within your application software, you will lose access as soon as the new password is created, and you will have no access until you receive the new password.

– Please fill out this form using Adobe Reader (or similar) on the screen before printing –

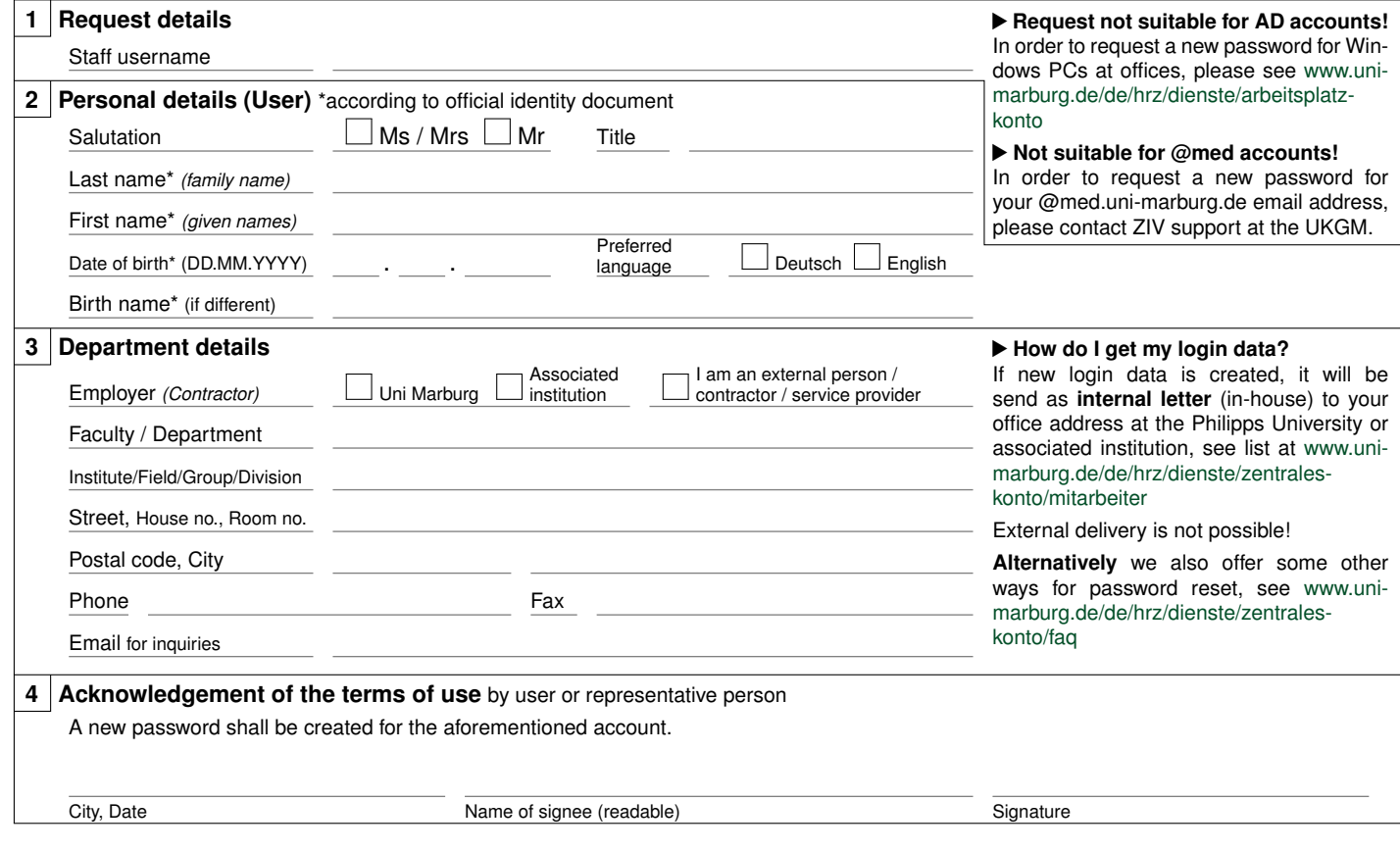